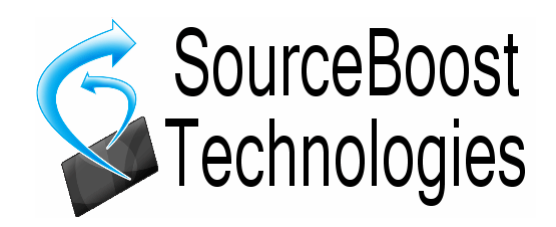

# **SourceBoost UART Driver for PICmicro Reference Manual**

## **SourceBoost UART Driver**

SourceBoost UART or RS232 driver is a header based template library that works with hardware UARTs. It uses asynchronous interrupt driven code that operates on user supplied memory in circular buffer fashion. All driver calls are not blocking. The UART driver replaces old rs232 driver from rs232\_driver.h. rs232\_driver.h is still included into SourceBoost installation for backward compatibility but all new development code should use the new UART driver from uart\_driver.h

### *Driver Features*

- Very flexible UI where every UART bit is configured separately
- Asynchronous send and receive
- Any number UARTS can be used in the same application
- All code is header based, no libraries need to be added to project
- Interrupt driven
- All calls are non blocking
- Uses user supplied memory
- Stores data in circular buffers

#### *Rationale*

SourceBoost UART driver uses function templates. This provides several advantages over more traditional library based approach. Template arguments pass to the driver code information that is known at compile time and this lets compiler generate very efficient code. Template arguments make code highly configurable where every aspect of hardware UART can be customised: starting from receive and transmit registers and up to the bits that indicate frame errors or data overflow.

### *Adding UART driver to your code*

To add serial driver to your code just include the header file *uart\_driver.h*

#### #include "uart\_driver.h"

#### *Configuration*

Driver can be used in single and multiple port modes. The single port mode can be used if user application needs to work with one serial port only. To enable single port mode define SINGLE\_PORT\_MODE in compiler command line or in source files before serial driver is included. If SINGLE PORT MODE is not defined driver will work in multiple port mode:

#### #define SINGLE\_PORT\_MODE #include "uart\_driver.h"

Note that you don't have to use single port mode if your code uses only one UART. Multiple port mode can still be used in applications that work with one UART but such code will use a bit more ram and generate slightly bigger code.

#### *Memory*

UART driver does not allocate any memory to deal with serial data but uses application supplied memory instead. Application code must supply receive and transmit buffers and a number of utility variables. In single port mode these variables must have pre-defined names as specified in the table below. For multiple port mode they can have any names. With the exception of *rxCnt* all these variables are used internally by the driver and user code should not access or especially modify any of them.

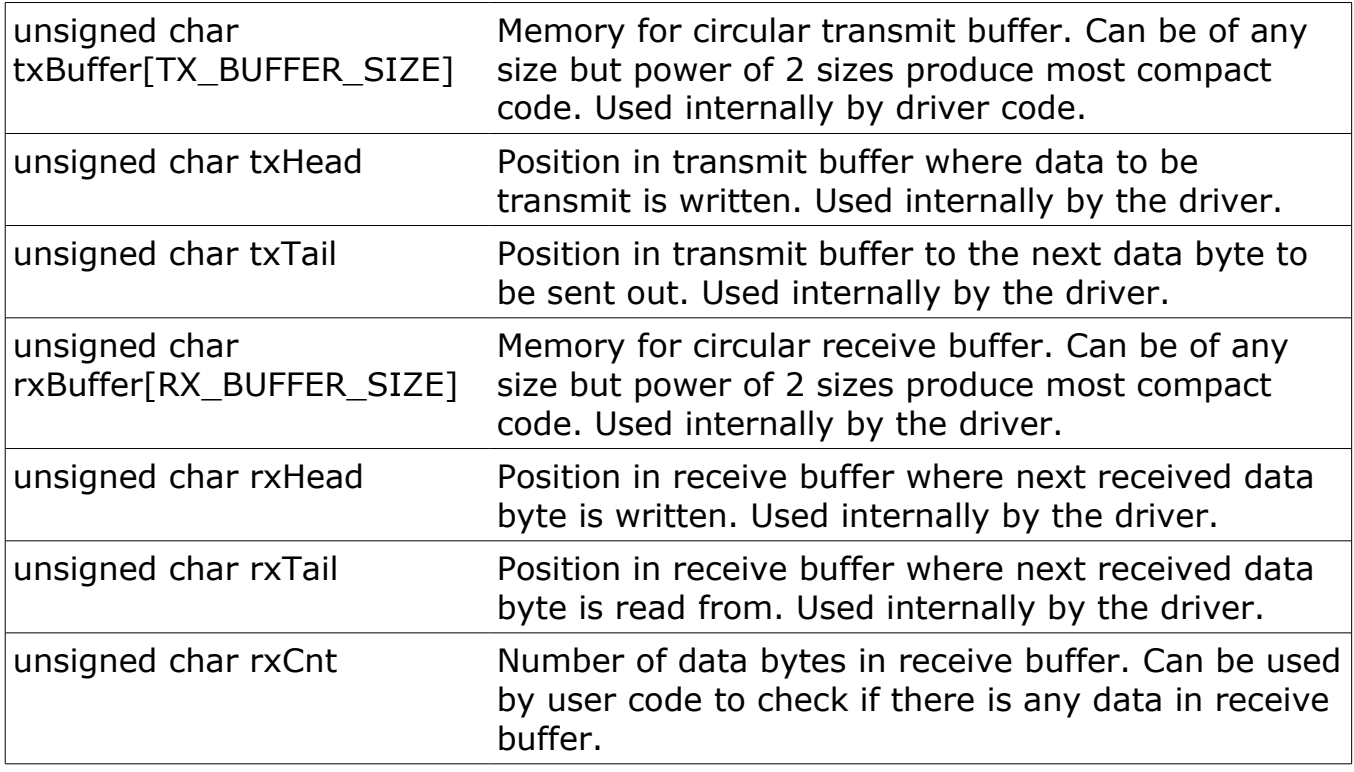

### *Helper Macros*

Because UART river is header based and uses function templates all its API functions use some template arguments. Template arguments pass to the driver information that is known at compile time and this helps compiler to generate very efficient code. This also makes driver highly configurable. To make code more readable it's a good idea to use defines that will replace template calls with more readable identifiers. For PIC18 targets such defines for UART1 will look like:

```
#define uart1Init \overline{\phantom{a}}rs232Init<PIE1,TX1IE,PIE1,RC1IE,RCSTA,CREN,RCSTA,SPEN>
#define uart1TxInterruptHandler \
      rs232TxInterruptHandler<PIR1,TX1IF,TXREG1,sizeof(txBuffer), \ 
      TXSTA , TXEN , TXSTA , TRMT>
#define uart1RxInterruptHandler \
      rs232RxInterruptHandler<PIR1,RC1IF,RCREG1,sizeof(rxBuffer), \
      RCSTA,CREN,RCSTA,OERR,RCSTA,FERR>
#define uart1Rx \
      rs232Rx<sizeof(rxBuffer)>
#define uart1Tx \
      rs232Tx<sizeof(txBuffer),TXSTA,TXEN>
```

```
and for PIC18 UART2:
#define uart2Init \
      rs232Init<PIE3,TX2IE,PIE3,RC2IE,RCSTA2,CREN,RCSTA2,SPEN>
#define uart2TxInterruptHandler \
     rs232TxInterruptHandler<PIR3,TX2IF,TXREG2,sizeof(txBuffer), \
      TXSTA2,TXEN,TXSTA2,TRMT>
#define uart2RxInterruptHandler \
      rs232RxInterruptHandler<PIR3,RC2IF,RCREG2,sizeof(rxBuffer), \
      RCSTA2,CREN,RCSTA2,OERR,RCSTA2,FERR>
#define uart2Rx \
      rs232Rx<sizeof(rxBuffer)>
#define uart2Tx \
      rs232Tx<sizeof(txBuffer),TXSTA2,TXEN>
```
#### *Initialisation*

User code is responsible to set up port baud rate and configure interrupts used for UART transmit and receive. After this is done user code must call *rs232Init* driver function. Sample initialisation for PIC18 may look like:

```
//Configure serial port speed and interrupt<br>ipr1.TXIP = 0; ipr1.RCIP = 0;  //use low priority interrupt
ipr1.TXIP = 0; ipr1.RCIP = 0; //use low prints.
txsta.BRGH = 1;<br>spbrg = 64;
                                          1/9600kbps/10Mhz
//Configure UART pins
trisc.7 = 1;
trisc.6 = 0;
//Init uart driver
uart1Init():
```
#### *Interrupt Handler*

UART driver uses interrupts to receive and transmit data and its interrupt handlers must be called from relevant interrupt code. Note that single port code does not use any call arguments but in multiple port mode buffers and helper variables must be passed to the handlers as call arguments. Sample code below shows how to write code for single port mode:

```
… other interrupt code ... 
uart1TxInterruptHandler();
if( uart1RxInterruptHandler() )
{
     … new data just arrived ...
}
 … other interrupt code …
```
and for multiple port mode:

```
… other interrupt code …
uart1TxInterruptHandler( txBuffer, txTail, txHead );
if( uart1RxInterruptHandler( rxBuffer, rxHead, rxCnt ) )
{
     … new data just arrived ...
}
 … other interrupt code …
```
#### *Data Receive*

To check if there is any data in receive buffer the rxCnt variable can be used. This variable will contain number of data bytes available in receive buffer. Example of the code that check and reads incoming data for single port mode is below:

```
if( rxCnt )
{
     unsigned char data = uart1Rx();
     ... code that handles incoming data ...
}
```
And this is receive code for multiple port mode:

```
if( rxCnt )
{
     unsigned char data = uart1Rx( rxBuffer, rxTail, rxCnt );
     ... code that handles incoming data ...
}
```
Alternatively other mechanism that passes information about received data from interrupt handler can be employed:

```
void interrupt( void )
{
     ...
     if( uart1RxInterruptHandler() )
     {
           // Signal rx semaphore
           SysSignalSemaphoreIsr( hRxSem );
     }
     ...
}
...
unsigned char Rx( void )
{
     //Wait for serial data to come
     Sys_WaitSemaphore( hRxSem, EVENT_NO_TIMEOUT );
     //Read one byte from rx queue
     SysCriticalSectionBegin();
     unsigned char data = uart1Rx();
     SysCriticalSectionEnd();
     return data;
\mathbf{r}
```
#### *Data Transmit*

To transmit data call *uart1Tx*. For single port mode such code may look like: uart1Tx( data );

And for multiple port mode: uart1Tx( data, txBuffer, txHead );

#### *UART Driver API*

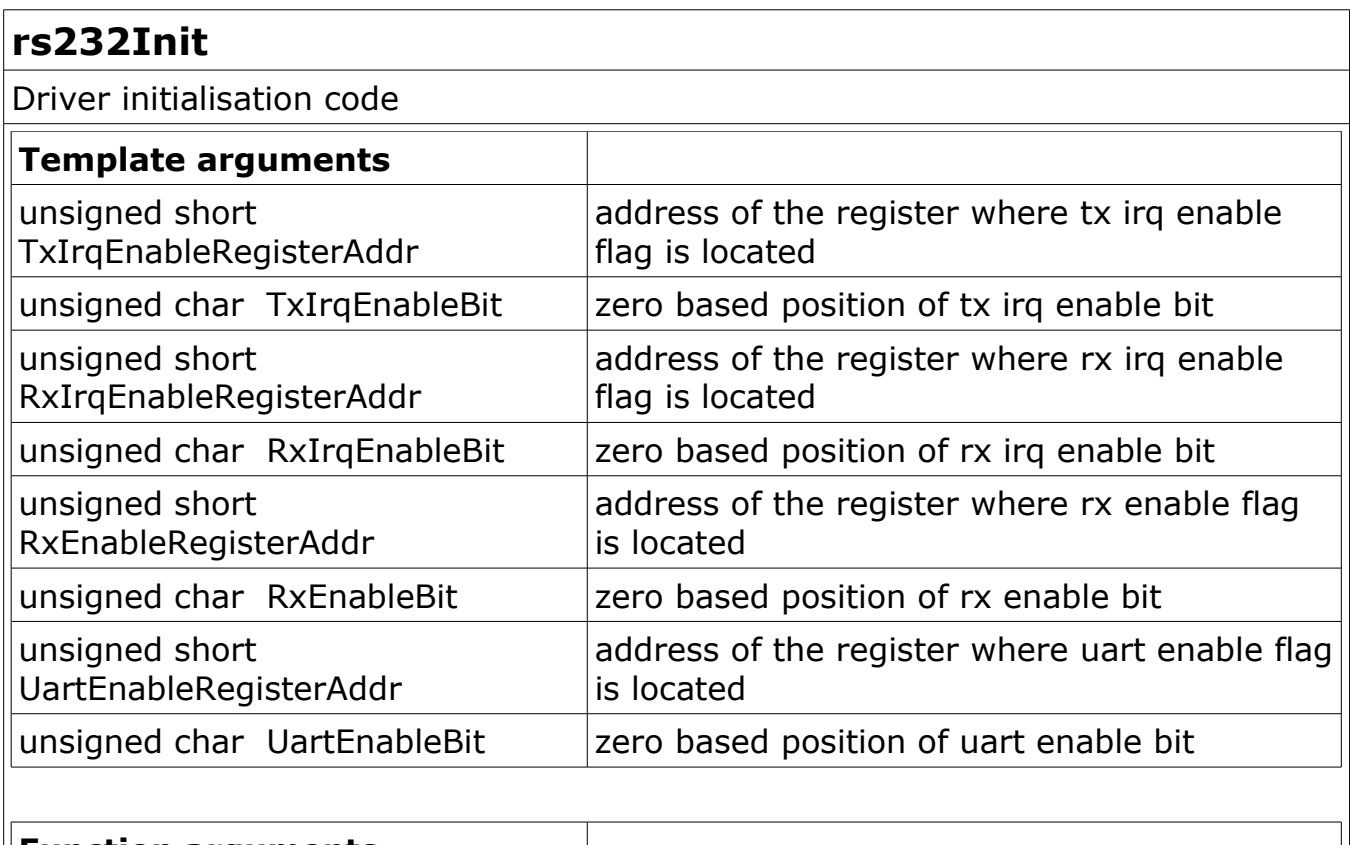

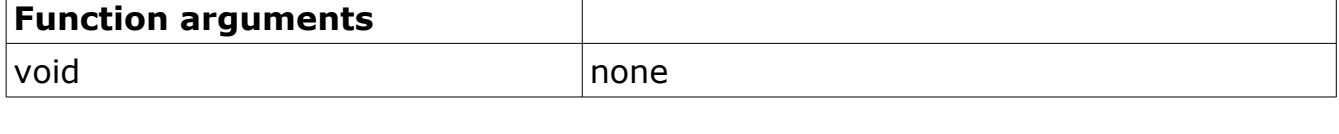

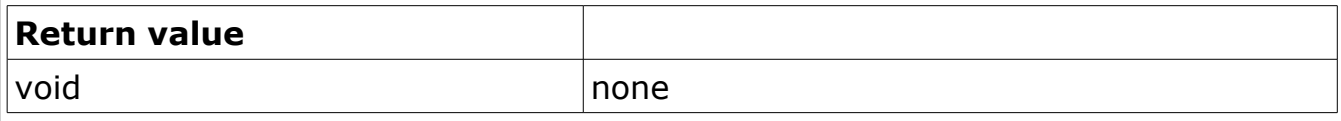

## **rs232TxInterruptHandler**

Transmit interrupt handler

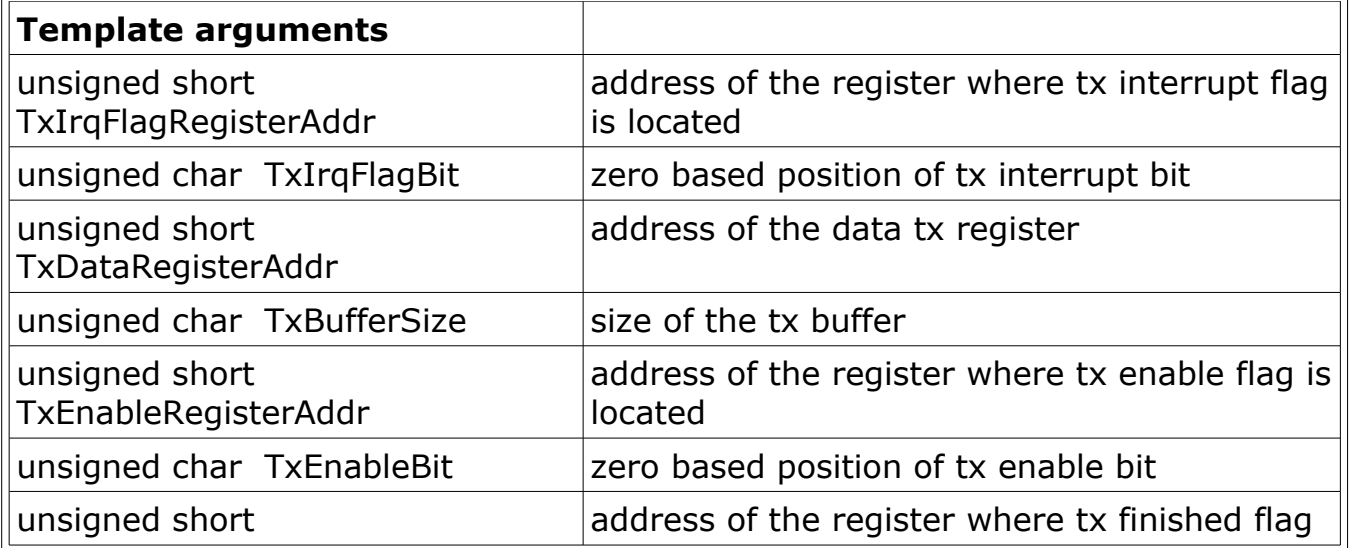

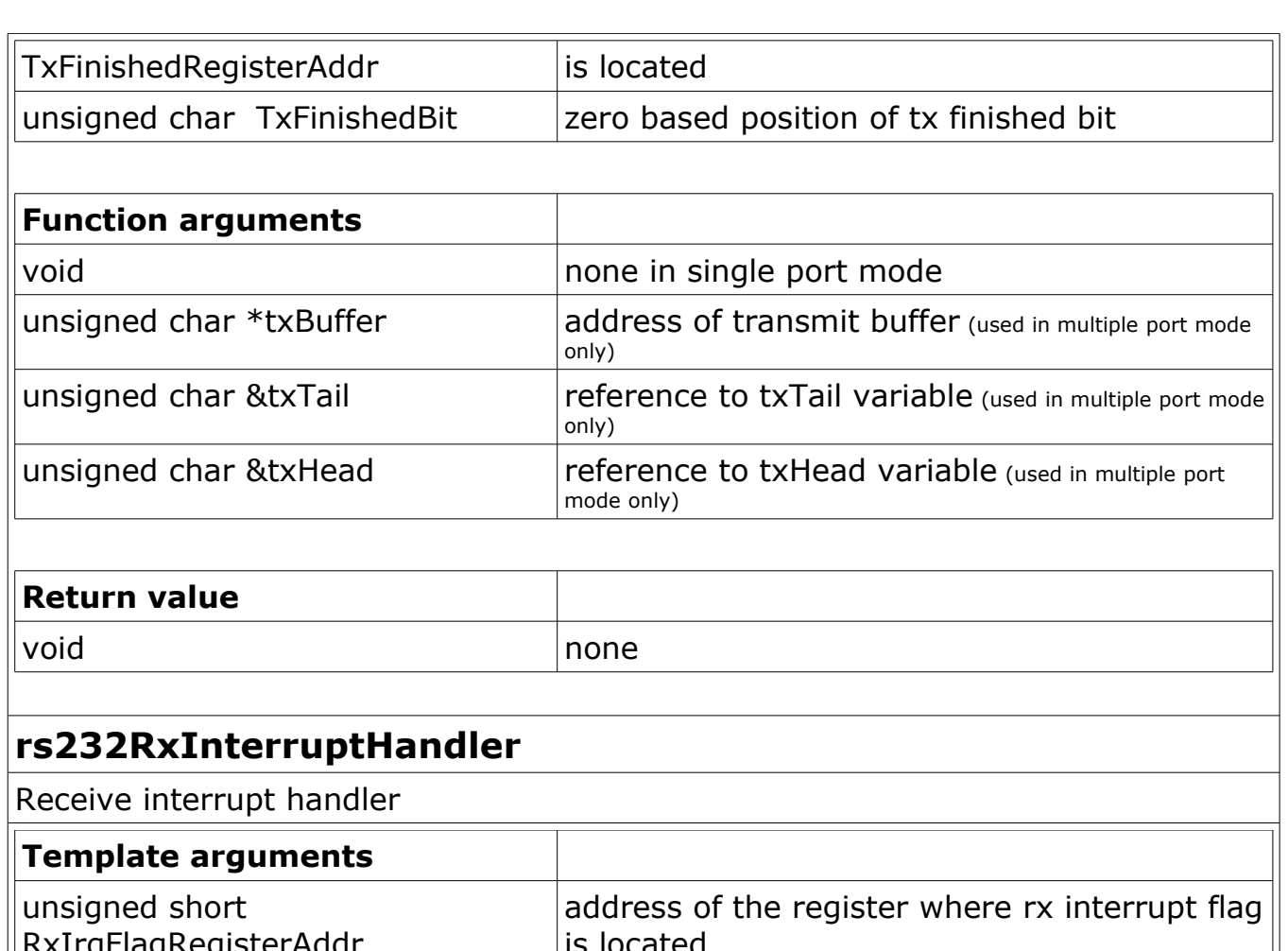

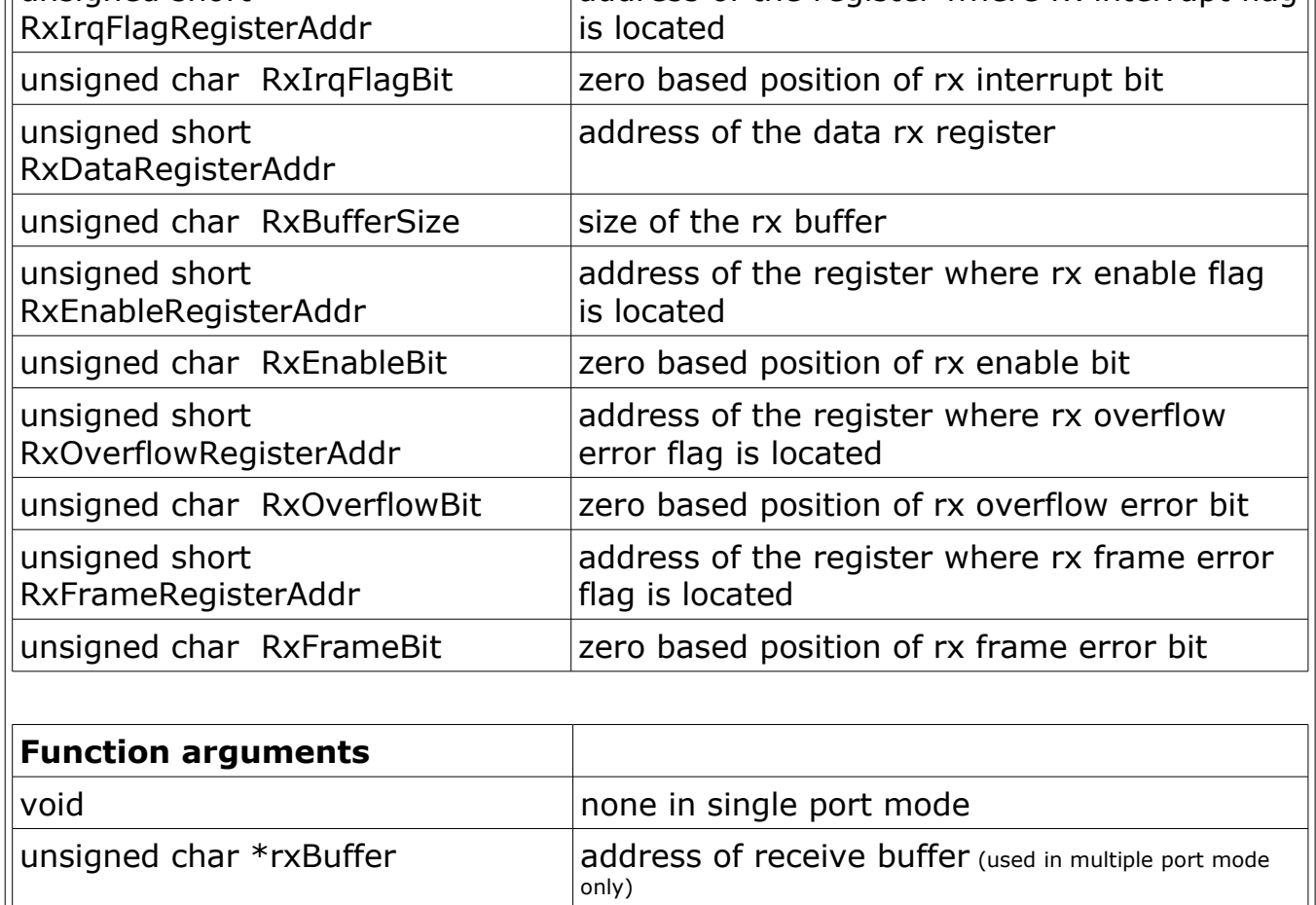

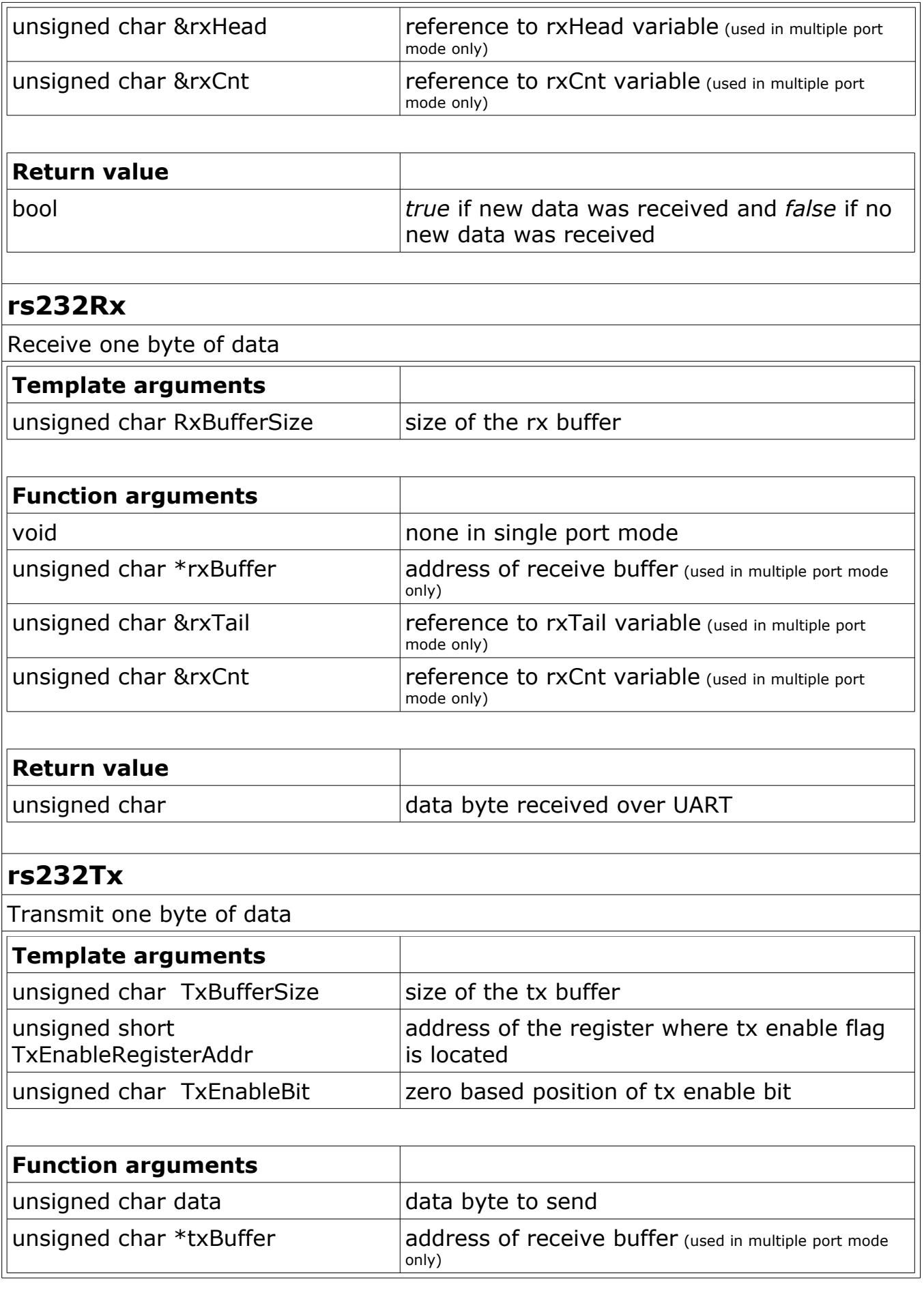

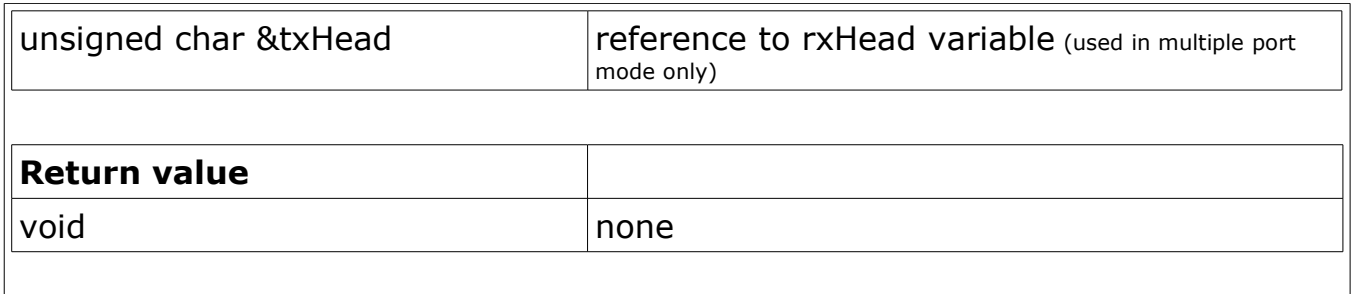

## **Technical support**

For example projects and updates please refer to our website: [http://www.sourceboost.com](http://www.sourceboost.com/)

We operate a forum where technical and license issue problems can be posted. This should be the first place to visit: [http://forum.sourceboost.com](http://www.sourceboost.ipbhost.com/)

## **Legal Information**

THERE IS NO WARRANTY FOR THE PROGRAM, TO THE EXTENT PERMITTED BY APPLICABLE LAW. EXCEPT WHEN OTHERWISE STATED IN WRITING THE COPYRIGHT HOLDERS AND/OR OTHER PARTIES PROVIDE THE PROGRAM "AS IS" WITHOUT WARRANTY OF ANY KIND, EITHER EXPRESSED OR IMPLIED, INCLUDING, BUT NOT LIMITED TO, THE IMPLIED WARRANTIES OF MERCHANTABILITY AND FITNESS FOR A PARTICULAR PURPOSE. THE ENTIRE RISK AS TO THE QUALITY AND PERFORMANCE OF THE PROGRAM IS WITH YOU. SHOULD THE PROGRAM PROVE DEFECTIVE, YOU ASSUME THE COST OF ALL NECESSARY SERVICING, REPAIR OR CORRECTION.

IN NO EVENT UNLESS REQUIRED BY APPLICABLE LAW OR AGREED TO IN WRITING WILL ANY COPYRIGHT HOLDER, OR ANY OTHER PARTY WHO MAY MODIFY AND/OR REDISTRIBUTE THE PROGRAM AS PERMITTED ABOVE, BE LIABLE TO YOU FOR DAMAGES, INCLUDING ANY GENERAL, SPECIAL, INCIDENTAL OR CONSEQUENTIAL DAMAGES ARISING OUT OF THE USE OR INABILITY TO USE THE PROGRAM (INCLUDING BUT NOT LIMITED TO LOSS OF DATA OR DATA BEING RENDERED INACCURATE OR LOSSES SUSTAINED BY YOU OR THIRD PARTIES OR A FAILURE OF THE PROGRAM TO OPERATE WITH ANY OTHER PROGRAMS), EVEN IF SUCH HOLDER OR OTHER PARTY HAS BEEN ADVISED OF THE POSSIBILITY OF SUCH DAMAGES.

THE AUTHOR RESERVES THE RIGHT TO REJECT ANY LICENSE (REGISTRATION) REQUEST WITHOUT EXPLAINING THE REASONS WHY SUCH REQUEST HAS BEEN REJECTED. IN CASE YOUR LICENSE (REGISTRATION) REQUEST GETS REJECTED YOU MUST STOP USING THE SourceBoost IDE, BoostC, BoostC++, BoostBasic, C2C-plus, C2C++ and P2C-plus COMPILERS AND REMOVE THE WHOLE SourceBoost IDE INSTALLATION FROM YOUR COMPUTER.

Microchip, PIC, PICmicro and MPLAB are registered trademarks of Microchip Technology Inc.

BoostC, BoostC++ and BoostLink are trademarks of SourceBoost Technologies. Other trademarks and registered trademarks used in this document are the property of their respective owners.

> [http://www.sourceboost.com](http://www.sourceboost.com/) Copyright© 2010 Pavel Baranov Copyright© 2010 David Hobday